# **SUPERFISH**

#### 平成 19 5 9

## $1$  SUPERFISH

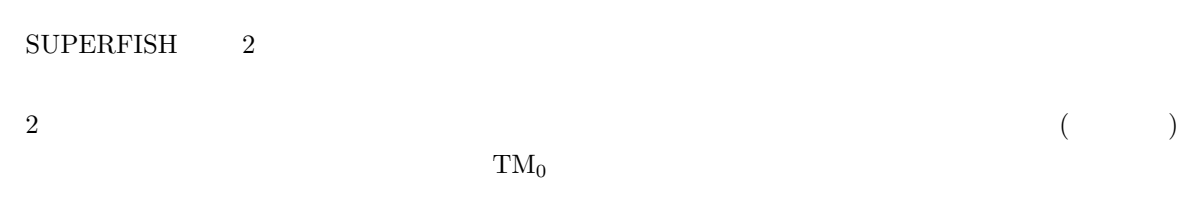

 $1m$ ,  $1m$ ,  $1m$ ,  $1$ 

#### $2 \overline{a}$

 $2.1$  TM $_{010}$ 

pillbox cavity

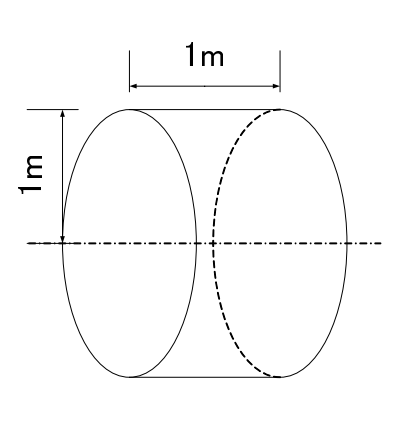

$$
1: \qquad \qquad
$$

 $E \searrow H$ Т ħ 2: TM010  $\qquad$  E H

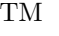

 $\rm TM$   $\rm TM_{010}$ 

 $\overline{2}$  2 or  $\overline{2}$  0  $\overline{2}$  0  $\overline{2}$ 

```
Pill Box
$reg kprob=1, dx=2.0, kprob=1,
 xdri=50.0, ydri=99.0,
 nbsup=1, nbslo=0, nbslf=1, nbsrt=1,
 freq=114.0, kmethod=1, beta=1.000000$
$po x=0.0, y=0.0 $$po x=0.0, y=100.0 $
$po x=100.0, y=100.0 $
$po x=100.0, y=0.0 $
$po x=0.0, y=0.0 $
```
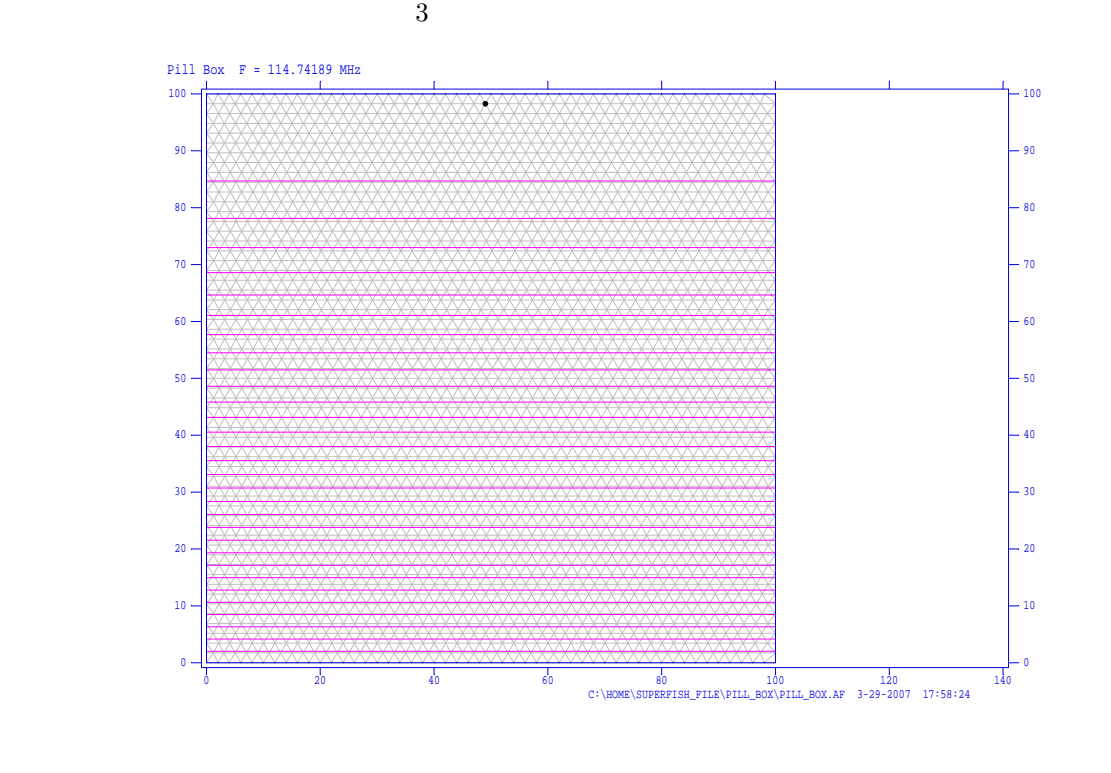

3: TM010 SUPERFISH

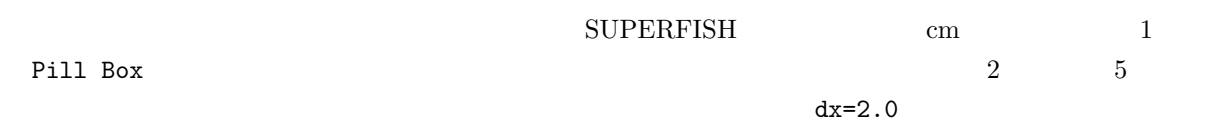

```
xdri=50.0, ydiri=99.0
```
#### $freq=114.0$

 $6\,$ 

### $2.2 \hspace{40pt} (\text{TM}_{011} \hspace{20pt})$

 $\text{TM}_{011}$ 

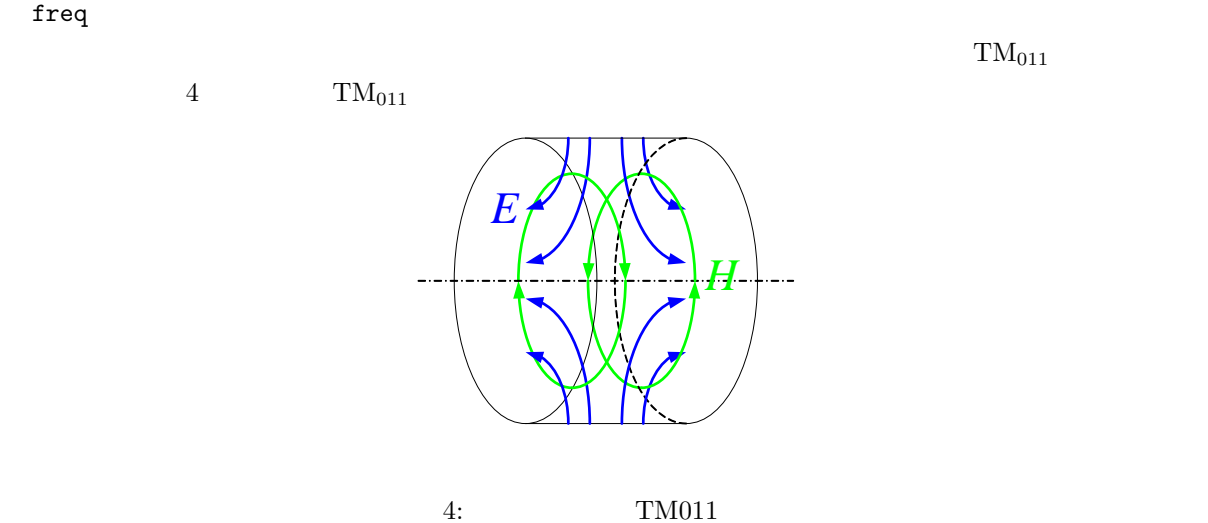

Pill Box \$reg kprob=1, dx=2.0, kprob=1, xdri=1.0, ydri=99.0, nbsup=1, nbslo=0, nbslf=1, nbsrt=0, freq=100.0, kmethod=1, beta=1.000000\$ \$po x=0.0, y=0.0 \$  $$po x=0.0, y=100.0 $$  $\frac{1}{2}p^{\circ}$  x=50.0, y=100.0 \$ \$po x=50.0, y=0.0 \$ \$po x=0.0, y=0.0 \$

 $\overline{5}$ 

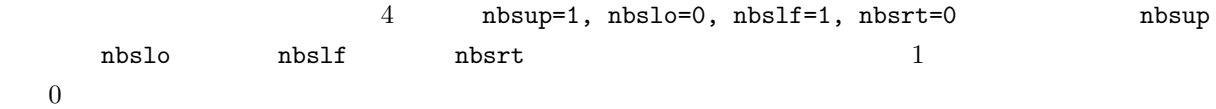

 $\rm TM$ 

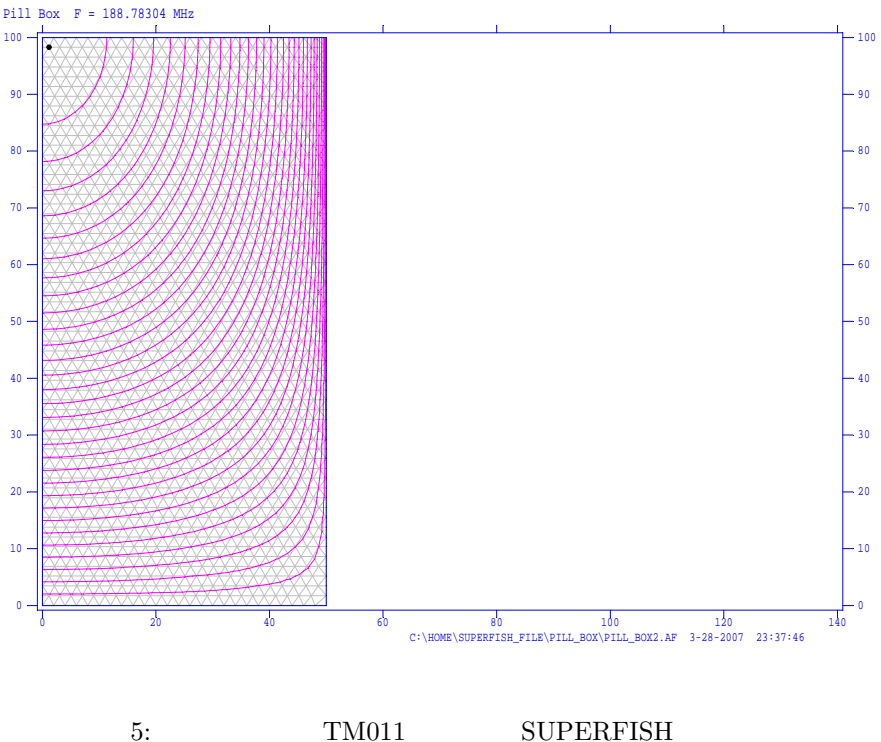

 $3 \thinspace$ 

**SUPERFISH** 

```
PI_mode.af
   $reg kprob=1, dx=0.020000, xdri=0.750000, ydri=1.386000,
    nbsup=1, nbslo=0, nbslf=0, nbsrt=0,
    freq=9400.000000, kmethod=1, beta=0.940651
   $
   $po x=0.000000, y=0.000000 $
   $po x=0.000000, y=0.400000 $
   $po nt=2, r=0.075000, theta=0, x0=0.000000, y0=0.475000 $
   $po x=0.075000, y=0.725000 $
   $po nt=2, r=0.675000, theta=90, x0=0.750000, y0=0.725000 $
   $po nt=2, r=0.675000, theta=0, x0=0.750000, y0=0.725000 $
   $po x=1.425000, y=0.475000 $
   $po nt=2, r=0.075000, theta=270, x0=1.500000, y0=0.475000 $
   $po x=1.500000, y=0.000000 $
   $po x=0.000000, y=0.000000 $
\overline{6}$po nt=2, r=R, theta=\theta, x0=X, y0=Y $
(X, Y) R
```
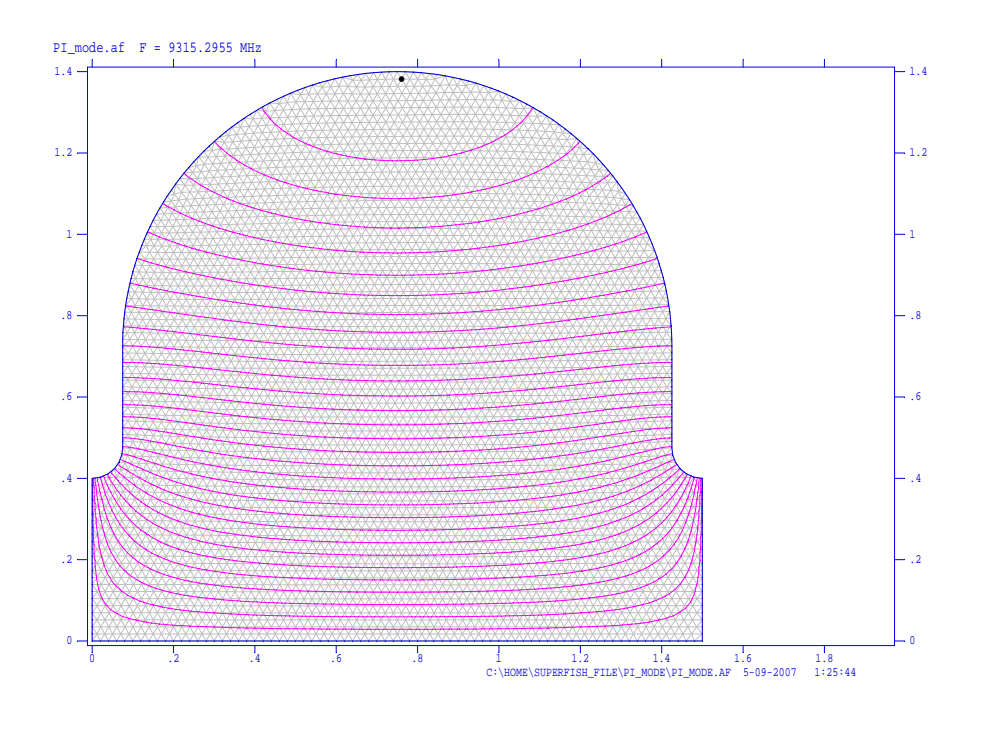

 $6:$ 

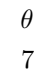

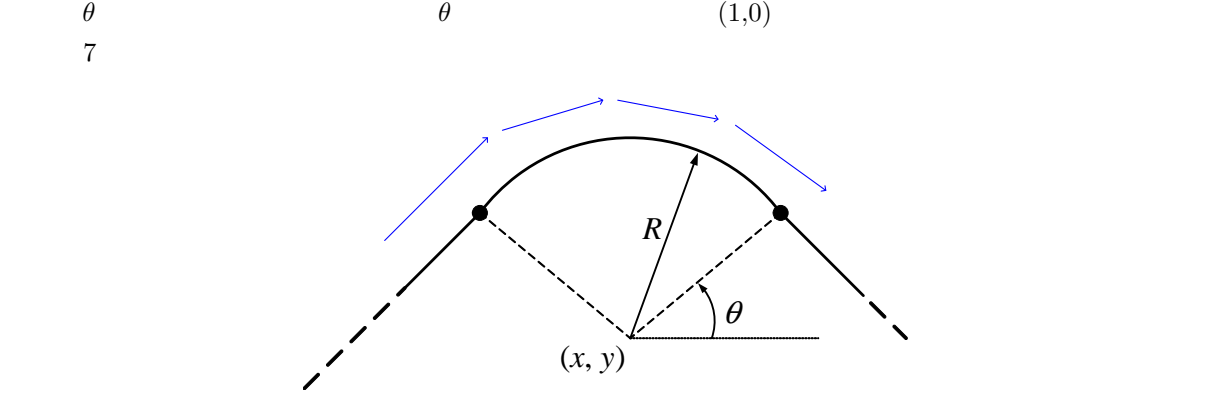

7: SUPERFISH